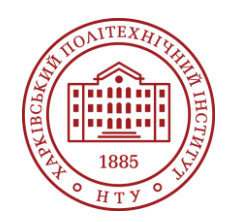

#### **Силабус освітнього компонента**

Програма навчальної дисципліни

# **Програмування мобільних пристроїв**

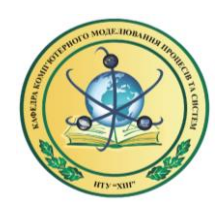

Шифр та назва спеціальності 122 – Комп'ютерні науки

#### Освітня програма

Комп'ютерні науки. Моделювання, проектування та комп'ютерна графіка

Рівень освіти Бакалавр

#### Інститут

ННІ Комп'ютерного моделювання, прикладної фізики та математики

#### Кафедра

Комп'ютерне моделювання процесів та систем (162)

Тип дисципліни Профільований пакет 1, Вибіркова

Семестр 6

#### Мова викладання Українська

## **Викладачі, розробники**

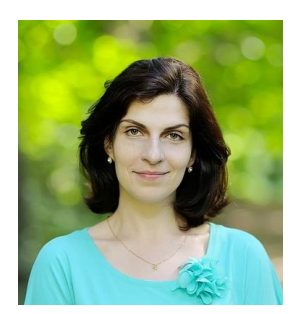

#### **Іванченко Ксенія Вікторівна**

[kseniia.ivanchenko@khpi.edu.ua](mailto:kseniia.ivanchenko@khpi.edu.ua)

Кандидат технічних наук, доцент, доцент кафедри комп'ютерного моделювання процесів та систем

Автор та співавтор понад 30 наукових та методичних публікацій. Курси: "Проєктування програмних систем", "Кросплатформне програмування", "Аналіз та тестування програмних систем", "Програмування мобільних пристроїв".

[Детальніше про викладача на сайті кафедри](https://web.kpi.kharkov.ua/cmps/uk/ivanchenko-kseniya-viktorivna/)

# **Загальна інформація**

#### **Анотація**

Цей курс призначений для студентів, які бажають оволодіти навичками розробки мобільних застосунків під операційну систему Android, використовуючи мову програмування Kotlin. У рамках курсу учасники отримають відмінну можливість вивчити ключові аспекти мобільної розробки, розпочинаючи з ознайомлення з середовищем розробки Android Studio та вивчення основ Kotlin. Курс розглядає широкий спектр тем, включаючи створення інтерфейсу користувача, роботу з компонентами Android, навігацію між екранами, зберігання та обробку даних, взаємодію з мережею та використання апаратних можливостей пристроїв, таких як камера та геопозиціонування.

#### **Мета та цілі дисципліни**

Мета курсу - засвоєння ключових навичок розробки мобільних застосунків для платформи Android, використовуючи мову програмування Kotlin. Основні цілі:

1 Ознайомлення з середовищем розробки, створення ефективного коду на Kotlin.

2 Отримання навичок роботи з XML-розміткою, елементами екрану, та використання компонентів навігації Android Jetpack.

3 Навчання ефективному використанню баз даних, засобам зберігання та обробки інформації. 4 Освоєння тем взаємодії з мережею, використання апаратних можливостей пристроїв та робота з асинхронними процесами.

5 Розвиток навичок використання геопозиціонування, роботи з картами та впровадження сповіщень в мобільних додатках.

#### **Формат занять**

Лекції, лабораторні роботи, самостійна робота, консультації. Підсумковий контроль – іспит.

#### **Компетентності**

ЗК2: Здатність застосовувати знання у практичних ситуаціях.

ЗК3: Знання та розуміння предметної області та розуміння професійної діяльності.

ЗК7: Здатність до пошуку, оброблення та аналізу інформації з різних джерел.

СК3: Здатність до логічного мислення, побудови логічних висновків, використання формальних мов і моделей алгоритмічних обчислень, проектування, розроблення й аналізу алгоритмів, оцінювання їх ефективності та складності, розв'язності та нерозв'язності алгоритмічних проблем для адекватного моделювання предметних областей і створення програмних та інформаційних систем.

СК8: Здатність проектувати та розробляти програмне забезпечення із застосуванням різних парадигм програмування: узагальненого, об'єктно-орієнтованого, функціонального, логічного, з відповідними моделями, методами й алгоритмами обчислень, структурами даних і механізмами управління.

СК9: Здатність реалізувати багаторівневу обчислювальну модель на основі архітектури клієнтсервер, включаючи бази даних, знань і сховища даних, виконувати розподілену обробку великих наборів даних на кластерах стандартних серверів для забезпечення обчислювальних потреб користувачів, у тому числі на хмарних сервісах.

СК20.:Здатність проєктувати та реалізовувати графічний інтерфейс користувача довільного рівня складності та сучасні застосунки з обробки та аналізу графічної інформації.

#### **Результати навчання**

ПР10: Використовувати інструментальні засоби розробки клієнт-серверних застосувань, проектувати концептуальні, логічні та фізичні моделі баз даних, розробляти та оптимізувати запити до них, створювати розподілені бази даних, сховища та вітрини даних, бази знань, у тому числі на хмарних сервісах, із застосуванням мов веб-програмування.

ПР11: Володіти навичками управління життєвим циклом програмного забезпечення, продуктів і сервісів інформаційних технологій відповідно до вимог і обмежень замовника, вміти розробляти проектну документацію (техніко-економічне обґрунтування, технічне завдання, бізнес-план, угоду, договір, контракт).

ПР14: Застосовувати знання методології та CASE-засобів проектування складних систем, методів структурного аналізу систем, об'єктно-орієнтованої методології проектування при розробці і дослідженні функціональних моделей організаційно-економічних і виробничо-технічних систем. ПР22: Застосовувати знання та навички у сфері проєктування та реалізації графічного інтерфейсу користувача довільного рівня складності та сучасних застосунків з обробки та аналізу графічної інформації

#### **Обсяг дисципліни**

Загальний обсяг дисципліни 120 год. (4 кредитів ECTS): лекції – 16 год., лабораторні роботи – 32 год., самостійна робота – 72 год.

#### **Передумови вивчення дисципліни (пререквізити)**

Дисципліна базується на знаннях та компетенціях, що набуває здобувач вищої освіти під час вивчення дисциплін: Об'єктно-орієнтоване програмування та проектування, Технології програмування, Кросплатформне програмування, Проєктування програмних систем

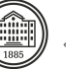

#### **Особливості дисципліни, методи та технології навчання**

Лекції проводяться інтерактивно з використанням мультимедійних технологій. Для виконання лабораторних заняттях використовуються безкоштовні середовища розробки Android Studio та IntelliJ IDEA Community Edition. На заняттях використовується проєктний підхід до навчання. Навчальні матеріали доступні студентам через OneNote Class Notebook.

## **Програма навчальної дисципліни**

#### **Теми лекційних занять**

#### Тема 1. Введення в Android Studio та Kotlin

Вибір мови програмування. Структура проєкту. Запуск проєкту. Огляд Android Studio: інсталяція та основні функції. Налаштування емулятора та запуск першого додатку. Структура проекту в Android Studio. Налаштування системи контролю версій у Android Studio

#### Тема 2. Основи мови програмування Kotlin

Введення в Kotlin: синтаксис та основні конструкції. Типи даних, функції та класи в Kotlin. Класи даних. Ізольовані класи. Інтерфейси. Асинхронне програмування з використанням корутин.

#### Тема 3. Робота з інтерфейсом користувача

Розмітка екрана та основи XML. Елементи екрану та контейнери елементів. Доступ та керування елементами екрана з коду. Опрацювання подій. DataBinding та ViewBinding.

#### Тема 4. Основні компоненти Android та навігація

Application, Activity, та Manifest. Життєвий цикл Activity та вплив на додаток. Введення в Fragments та їх життєвий цикл. Використання Android Jetpack Components: Navigation.

#### Тема 5. Робота з даними

Робота зі списками: використання RecyclerView та адаптерів. Зберігання простих даних: використання SharedPreferences. Основи роботи з базами даних: введення в Room.

#### Тема 6. Робота з мережею та файлами

Робота з файловою системою: запис та читання файлів. Система дозволів на Android. Взаємодія з інтернетом: введення в Retrofit та робота з JSON.

#### Тема 7. Архітектура додатку та асинхронне програмування

Введення в архітектуру MVVM. Використання ViewModel та LiveData. Асинхронне програмування: корутина (coroutine).

#### Тема 8. Робота з апаратним забезпеченням, фонові процеси та геопозиціювання

Взаємодія з камерою пристрою. Введення в Services та WorkManager. Використання GPS в додатку. Взаємодія з картами. Робота з Notifications.

#### **Теми практичних занять**

Не передбачено навчальним планом.

#### **Теми лабораторних робіт**

Лабораторна робота 1. Ознайомлення з Android Studio. Налаштування емулятора, запуск першого додатку. VCS: Git.

#### Лабораторна робота 2.

Використання класів даних в Kotlin.

#### Лабораторна робота 3.

Використання типів, що підтримують null значення.

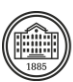

#### Лабораторна робота 4.

Ознайомлення з розміткою екрану. Основи використання XML в проєктах.

#### Лабораторна робота 5.

Доступ та керування елементами екрану з коду з використанням ViewBinding

#### Лабораторна робота 6.

Створення мобільного застосунку, який має декілька Activity, взаємодія між ними. Вивчення життєвого циклу Activity.

#### Лабораторна робота 7.

Використання Fragments в застосунках. Взаємодія та передавання даних між фрагментами.

#### Лабораторні роботи 8-9.

Використання списку RecyclerView у мобільних застосунках. Основи роботи з бібліотекою Glide.

#### Лабораторні роботи 10-11.

Використання компоненту Room для створення мобільного застосунку, який працює з базами даних.

#### Лабораторні роботи 12-13.

Використання бібліотеки Retrofit для взаємодії з інтернет ресурсами.

#### Лабораторна робота 14.

Використання сервісів при створенні мобільних застосунків.

#### Лабораторна робота 15.

Презентація та захист індивідуальних розрахункових завдань.

### Лабораторна робота 16.

Підсумкове тестування.

#### **Самостійна робота**

Курс передбачає виконання індивідуального розрахункового завдання з створення мобільного застосунку за обраною тематикою. Результат розробки оформлюється у презентацію, з обов'язковим захистом в кінці курсу. Оцінка виставляється за результатом відкритого захисту розрахункового завдання перед комісією, яка складається з викладача та інших студентів групи. Студентам також рекомендуються додаткові матеріали (відео, статті) для самостійного вивчення та аналізу.

## **Література та навчальні матеріали**

#### **Основна література.**

**1** Android Developers: Android Mobile App Developer Tools. URL: https://developer.android.com/

- **2** Kotlin Programming Language.URL[: https://kotlinlang.org/.](https://kotlinlang.org/)
- **3** Moskala M., Wojda I. Android Development with Kotlin, 2017.

**4** Leiva A. Kotlin for Android Developers, 2016.

**5** Griffiths D., Griffiths D. Head First Android Development: A Brain-Friendly Guide, 2017.

#### **Додаткова література.**

**1** Jemerov D., Isakova S. Kotlin in Action, 2017.

**2** Smyth N. Android Studio 4.0 Development Essentials - Kotlin Edition, 2020.

**3** Skeen J., Greenhalgh D. Kotlin Programming: The Big Nerd Ranch Guide, 2018.

## **Система оцінювання**

### **Критерії оцінювання успішності студента та розподіл балів**

100% підсумкової оцінки складаються з результатів оцінювання у вигляді підсумкового тестування (20%) та поточного оцінювання (80%). *Підсумкове тестування*: 40 тестових питань, наявні питання з декількома відповідями та відкриті питання.

*Поточне оцінювання:* виконання лабораторних робіт (60%) та розрахункове завдання (20%). У разі непогодження з отриманою оцінкою 100% підсумкової оцінки складаються з результатів оцінювання у вигляді екзамену. Обов'язковою умовою допуску до екзамену є виконання всіх лабораторних робіт.

*Екзамен:* письмове завдання (2 запитання з теорії та практичне завдання) та усна доповідь.

# **Норми академічної етики і політика курсу**

#### Студент повинен дотримуватися «Кодексу етики академічних взаємовідносин та доброчесності НТУ «ХПІ»: виявляти дисциплінованість, вихованість, доброзичливість, чесність, відповідальність. Конфліктні ситуації повинні відкрито обговорюватися в навчальних групах з викладачем, а при неможливості вирішення конфлікту – доводитися до відома співробітників дирекції інституту. Нормативно-правове забезпечення впровадження принципів академічної доброчесності НТУ «ХПІ» розміщено на сайті: <http://blogs.kpi.kharkov.ua/v2/nv/akademichna-dobrochesnist/>

## **Погодження**

28.08.2023

28.08.2023

**Шкала оцінювання** 

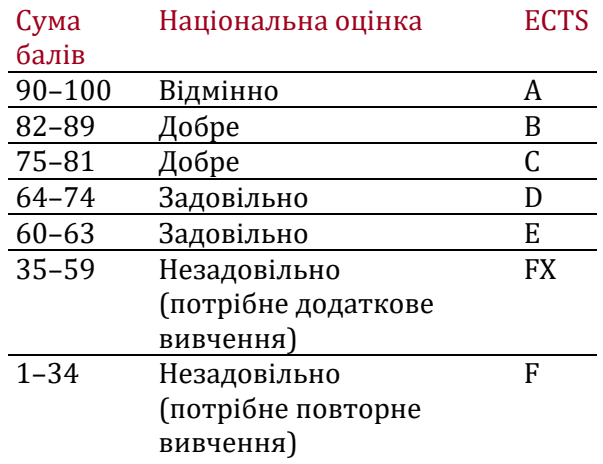

Силабус погоджено 28.08.2023 и Завідувач кафедри Дмитро БРЕСЛАВСЬКИЙ

> Гарант ОП Оксана ТАТАРІНОВА

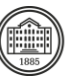